## □ ÄÖÜäöü This is done in Version 4.4.3.2

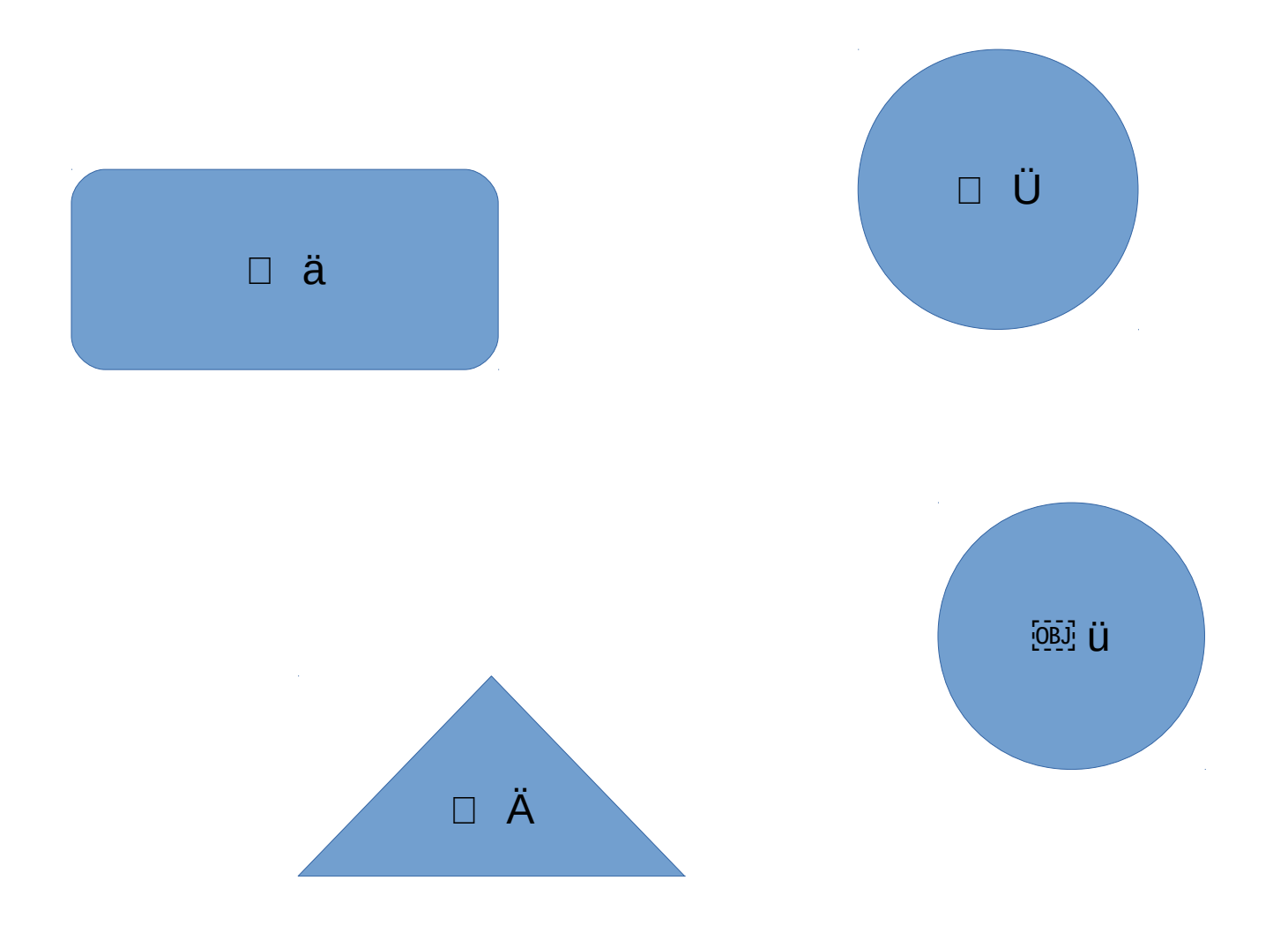